**Klausur: Betriebliches Rechnungswesen Veranstaltungsnummer: 11013** 

Prüfer: Prof. Dr. Dirk Kiesewetter **National Sommersemester 2008** 

**Studiengang: Bachelor** 

### **Gruppe A**

#### **Wichtige Hinweise:**

- 1. **Tragen Sie sowohl auf diesem Deckblatt als auch auf dem Antwortbogen Ihren Namen, Ihre Fakultät und Ihre Matrikelnummer ein.**
- 2. Diese Klausur umfasst **13 Aufgaben** auf 7 Seiten. Die Aufgabenheftung darf **weder** gelöst **noch** mitgenommen werden. Sie können die Rückseiten der Aufgaben als Konzeptpapier verwenden.
- 3. Zur Beantwortung der Fragen erhalten Sie zusätzlich einen **Antwortbogen**. Prüfen Sie, ob Sie eine Klausur für die Gruppe A oder die Gruppe B erhalten haben und kennzeichnen Sie Ihre Gruppe durch das vollständige Ausfüllen des Gruppenfeldes **(A bzw. B)** auf dem Antwortbogen.
- 4. **Alle Aufgaben sind zu bearbeiten**. Mit Ausnahme der Aufgaben 1 und 2 ist bei jeder Aufgabe **genau eine** der vier zur Auswahl stehenden **Antwort**en **richtig**. Bei Aufgabe 1 können jeweils eine, zwei oder drei Antworten richtig sein. Bei Aufgabe 2 ist jeweils eine der beiden Antwortmöglichkeiten richtig.
- 5. Für eine korrekte Antwort erhalten Sie bei Aufgabe 2 bis 13 jeweils die volle Punktzahl. Für eine nicht beantwortete Aufgabe gibt es keinen Punkt. Für eine falsch beantwortete Aufgabe wird Ihnen bei Aufgabe 2 die **volle** Punktzahl sowie bei Aufgabe 3 bis 13 ein **Drittel** der vollen Punktzahl abgezogen. Wenn Sie mehr als eine Antwort markieren, wird die Aufgabe als falsch bewertet. Wenn Sie die Antwort nicht wissen, ist es also besser, eine Aufgabe gar nicht zu beantworten, als eine falsche Antwort zu geben.

Bei Aufgabe 1 erhalten Sie jeweils einen Punkt für eine richtig gegebene Antwort. Bei unkorrekten Antworten und Nichtbeantwortung werden hier 0 Punkte vergeben.

- 6. Markieren Sie die richtige Antwort deutlich.
	- **Achtung: Die Klausur wird elektronisch ausgewertet. Ein einfaches Ankreuzen der Kästchen genügt nicht. Bitte füllen Sie die Kästchen vollständig mit schwarzer oder blauer Farbe aus. Verwenden Sie bitte keinen Bleistift. Tragen Sie Ihre Ergebnisse erst dann ein, wenn Sie sich sicher sind, keine Korrekturen mehr vornehmen zu müssen.**
- 7. Falls Sie trotzdem eine Korrektur vornehmen müssen, kennzeichnen Sie diese bitte deutlich als solche.
- 8. Markierungen in der Aufgabenstellung und Konzeptnotizen werden **nicht** bewertet.
- 9. Es wird bei allen Aufgaben ein Umsatzsteuersatz in Höhe von **19 %** unterstellt.

Als **Hilfsmittel** sind zugelassen: nicht programmierbare Taschenrechner ohne Kommunikations- oder Textverarbeitungsfunktion; unkommentierte Gesetzestexte und vom Lehrstuhl herausgegebene Auszüge des HGB und des AktG: Zulässig sind lediglich Markierungen und Paragraphen-Verweise, aber keine textlichen Eintragungen. Zugelassen sind ferner Fremdwörterbücher.

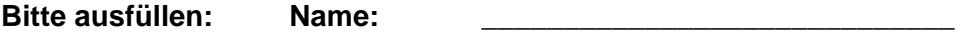

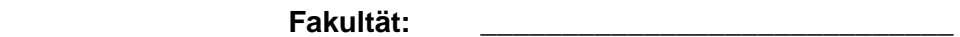

 **Matrikel-Nr.: \_\_\_\_\_\_\_\_\_\_\_\_\_\_\_\_\_\_\_\_\_\_\_\_\_\_\_\_\_**

Beurteilen Sie, ob die folgenden Geschäftsvorfälle den Zahlungsmittelbestand, das Geldvermögen, das Reinvermögen oder keine der drei Ebenen *verändern*:

- a) Anschaffung von Waren gegen bar.
- b) Verkauf des Firmenlaptops über Buchwert auf Ziel.
- c) Außerplanmäßige Abschreibung des Lagerbestands aufgrund gesunkener Einkaufspreise.
- d) Auslieferung eines Satzes Reifen an den Sieger eines Gewinnspiels.
- e) Tilgung eines Darlehens durch Banküberweisung.
- f) Tausch des Firmengrundstücks gegen ein zuvor nicht zum Betriebsvermögen gehörendes Grundstück mit selbem Wert.
- g) Passivierung einer gegen uns gerichteten, erwarteten Schadensersatzforderung aus Patentverletzung.
- h) Begleichung einer um 50% einzelwertberichtigten Forderung durch Kundenüberweisung in Höhe von 80% der ursprünglichen Forderung.

#### **Kreuzen Sie die zutreffenden Antworten auf dem Antwortbogen an!**

*Hinweis: Bei dieser Aufgabe können eine, zwei oder drei Antworten richtig sein.* 

# **Aufgabe 2**

Entscheiden Sie, welche der folgenden Aussagen richtig oder falsch ist:

- a) Beim Wareneinkaufskonto steht der Anfangsbestand im Soll, das Warenverkaufskonto hat keinen Anfangsbestand.
- b) Wenn auf dem Umsatzsteuerkonto im Haben gebucht wird, dann handelt es sich um eine Korrektur der Umsatzsteuer.
- c) Hermeneutik bedeutet, dass die Grundsätze ordnungsgemäßer Buchführung aus dem im Gesetz kodifizieren Zweck der Buchführung abgeleitet werden.
- d) Bei der Methode der indirekten Abschreibung ist die Summe aus Anschaffungs- und Anschaffungsnebenkosten für die bilanzierten Wirtschaftsgüter stets aus der Finanzbuchhaltung ersichtlich.
- e) Beim periodisch Lifo-Verfahren besteht der Endbestand aus dem Anfangsbestand und gegebenenfalls aus den ersten Zugängen.
- f) Der Sollsaldo heißt Sollsaldo, weil er auf der Sollseite steht.
- g) Die Buchung einer Bestandserhöhung auf dem Konto unfertige Erzeugnisse führt zu einer Rückgängigmachung eines ansonsten für diese Periode zu hoch erfassten Aufwands bei der Herstellung der unfertigen Erzeugnisse.
- h) Die linke Seite der Bilanz heißt Soll, die rechte Seite der Bilanz heißt Haben.

#### **Kreuzen Sie die zutreffenden Antworten auf dem Antwortbogen an!**

*Hinweis: Es ist jeweils eine der beiden Antwortmöglichkeiten richtig.* 

Der Unternehmer Alex Zander tilgt 55% eines langfristigen Darlehens durch Überweisung von seinem Geschäftskonto, welches zu Jahresbeginn einen Habensaldo aufwies und auf dem bisher noch keine weiteren Geschäftsvorfälle gebucht wurden. Handelt es sich bei diesem Geschäftsvorfall buchungstechnisch um

- a) einen Aktivtausch
- b) einen Passivtausch
- c) eine Bilanzverlängerung
- d) eine Bilanzverkürzung?

### **Aufgabe 4**

Welcher Sachverhalt liegt den folgenden Buchungssätzen zu Grunde?

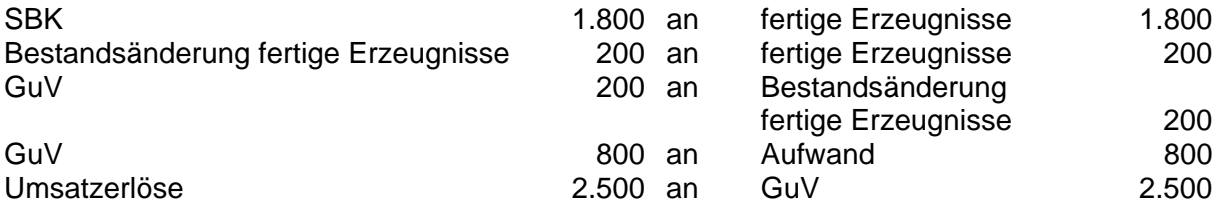

- a) Wir schließen die Konten eines Produktionsunternehmens nach dem Umsatzkostenverfahren ab, welches den Lagerbestand an fertigen Erzeugnissen reduziert hat.
- b) Wir schließen die Konten eines Produktionsunternehmens nach dem Umsatzkostenverfahren ab, welches den Lagerbestand an fertigen Erzeugnissen erhöht hat.
- c) Wir schließen die Konten eines Produktionsunternehmens nach dem Gesamtkostenverfahren ab, welches den Lagerbestand an fertigen Erzeugnissen reduziert hat.
- d) Wir schließen die Konten eines Produktionsunternehmens nach dem Gesamtkostenverfahren ab, welches den Lagerbestand an fertigen Erzeugnissen erhöht hat.

Im Laufe eines Wirtschaftsjahres, wobei das Wirtschaftsjahr dem Kalenderjahr entspricht, wurden von der "Udo Fröhliche & Alice Klar KG" folgende Warenein- und ausgänge aufgezeichnet. Der Wert des Vorjahresschlussbestands wurde mittels periodischem Durchschnittsverfahren ermittelt:

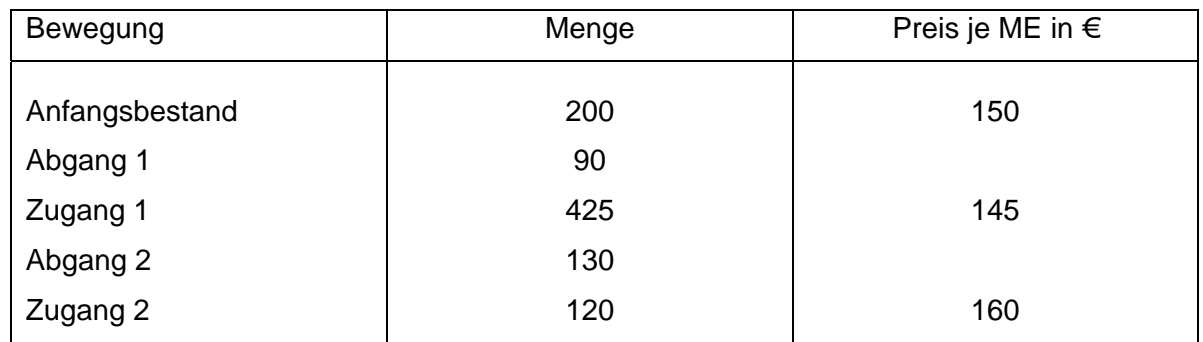

Hinweis: Der Marktpreis am Bilanzstichtag beträgt 155 €.

Mit welchem Wert ist der Warenendbestand in der Schlussbilanz der KG anzusetzen, wenn die Bewertungsmethode beibehalten werden soll und bei der Inventur ein Endbestand in Höhe von 525 ME festgestellt wird?

- a) 81.375,00 €
- b) 77.125,00 €
- c)  $78.341.36 \t∈$
- d) 78.098,15 €.

### **Aufgabe 6**

Hans M. Glück schreibt den Firmenwagen, den er bisher mit einer Summe von 10.000 € indirekt abgeschrieben hat, um weitere 2.000 € ab. Handelt es sich bei diesem Geschäftsvorfall um

a) einen Aktivtausch

b) einen Passivtausch

- c) eine Bilanzverlängerung
- d) eine Bilanzverkürzung?

Ben Ziehner überweisen am 21.06.2008 für eine noch zu erbringende Lieferung eine Anzahlung an seinen Lieferanten in Höhe von 17.850 € (brutto). Der gesamte Lieferwert beträgt 59.500 € (brutto). Am 25.07.2008 erfolgt die Lieferung, bei der er gleichzeitig die Endabrechnung erhielt. Am 29.08.2008 überwies er den noch offenen Betrag. Wie ist bei erhalt der Lieferung ihm zu buchen?

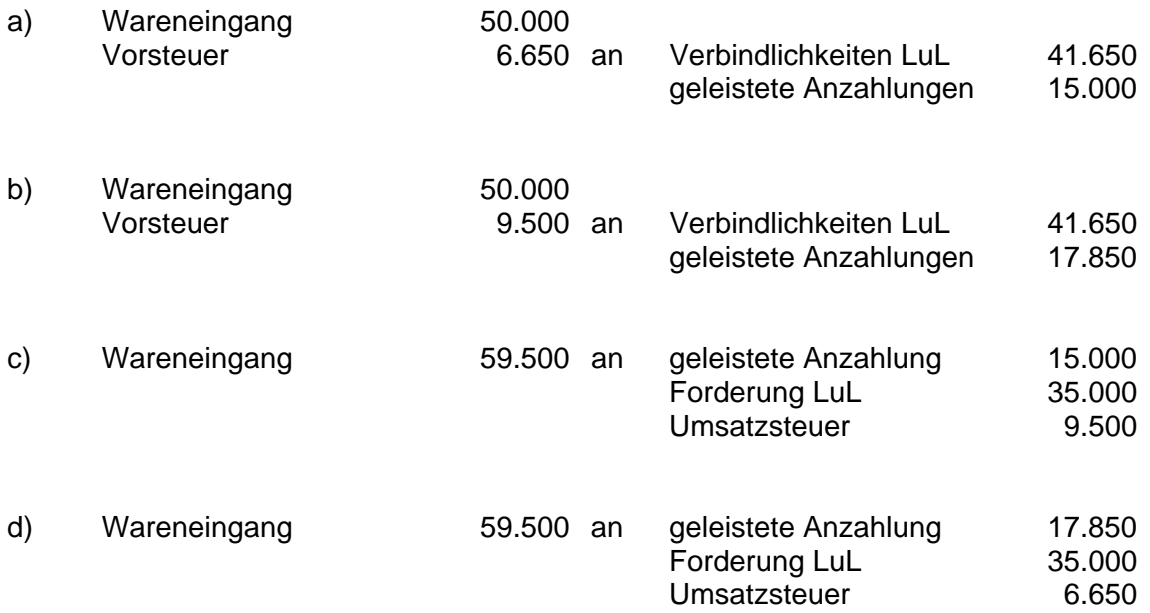

# **Aufgabe 8**

Anna Naß kaufte am 21.07.2006 eine Fertigungsstraße zur Herstellung von Springbrunnen zu einem Preis von 297.500 € (brutto). Aufgrund eines Wasserschadens Ende Dezember 2007 sind 40% dieser Anlage nicht mehr einsatzbereit. Der Schaden ist irreparabel und damit dauerhaft. Die Anlage wurde bisher bei einer betriebsgewöhnlichen Nutzungsdauer von 10 Jahren linear abgeschrieben. Wie ist am 31.12.2008 die AfA bei direkter Abschreibung zu buchen?

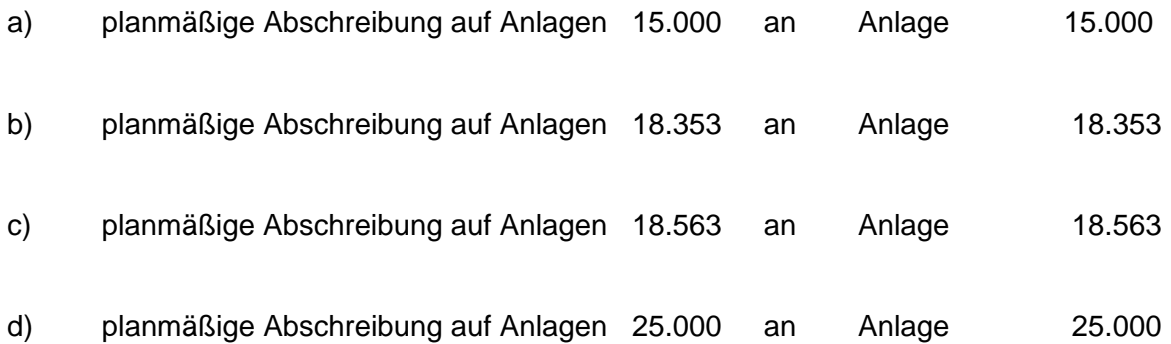

Der gesamte Forderungsbestand der "Chris Lee & Roy Bär OHG" setzt sich folgendermaßen zusammen:

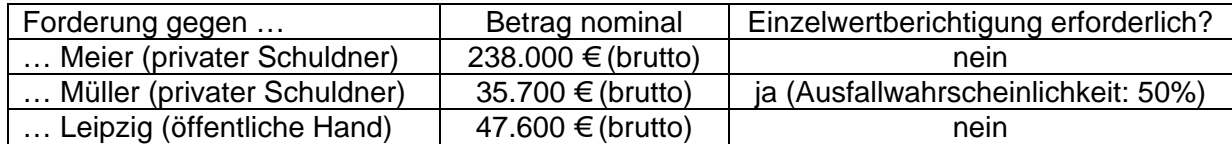

Erfahrungsgemäß ist bei sicheren privaten Forderungen mit einem Ausfall von 3% zu rechnen. Wie ist die Pauschalwertberichtigung (PWB) bei Anwendung der indirekten Methode am 31.12.2008 zu erfassen, wenn zum Ende des Vorjahres bereits eine Pauschalwertberichtigung von 8.160 € bestand und nur die Differenz zuzuführen ist?

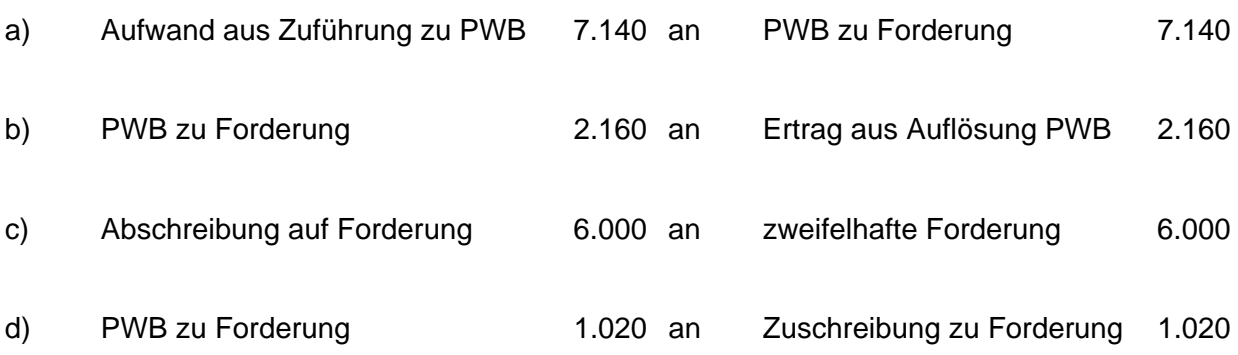

## **Aufgabe 10**

Kai Mauer überwies am 31.03.2008 die Zinsen für sein geschäftliches Darlehen in Höhe von 1.800 €, die er für die Zeit vom 01.04.2007 bis 31.03.2008 schuldet. Wie ist am 31.12.2007 von ihm zu buchen?

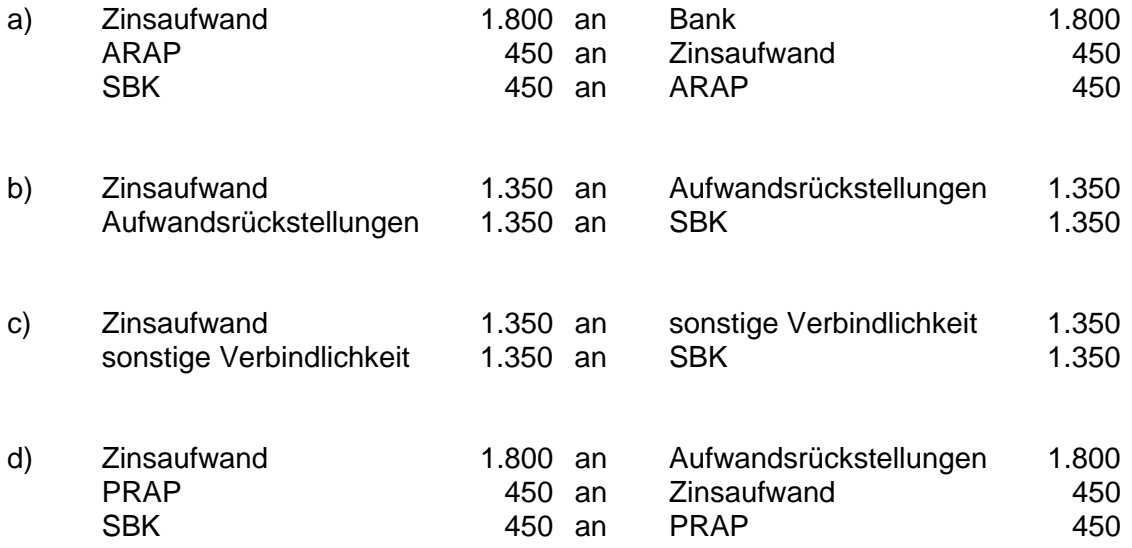

Wie lauten die Abschlussbuchungen für die Warenkonten nach der Bruttomethode, wenn die Warenkonten der "Sissi Fuß & Heinz Elmann KG" folgendes Bild zeigen, wobei die Rücksendung vom 30.12.2008 in Höhe von 9.520 € (brutto) noch nicht verbucht wurde (wir hatten die zurückgesendete Ware noch nicht bezahlt) und die Inventur vom 31.12.2008 einen Warenbestand von 12.000 € ergibt?

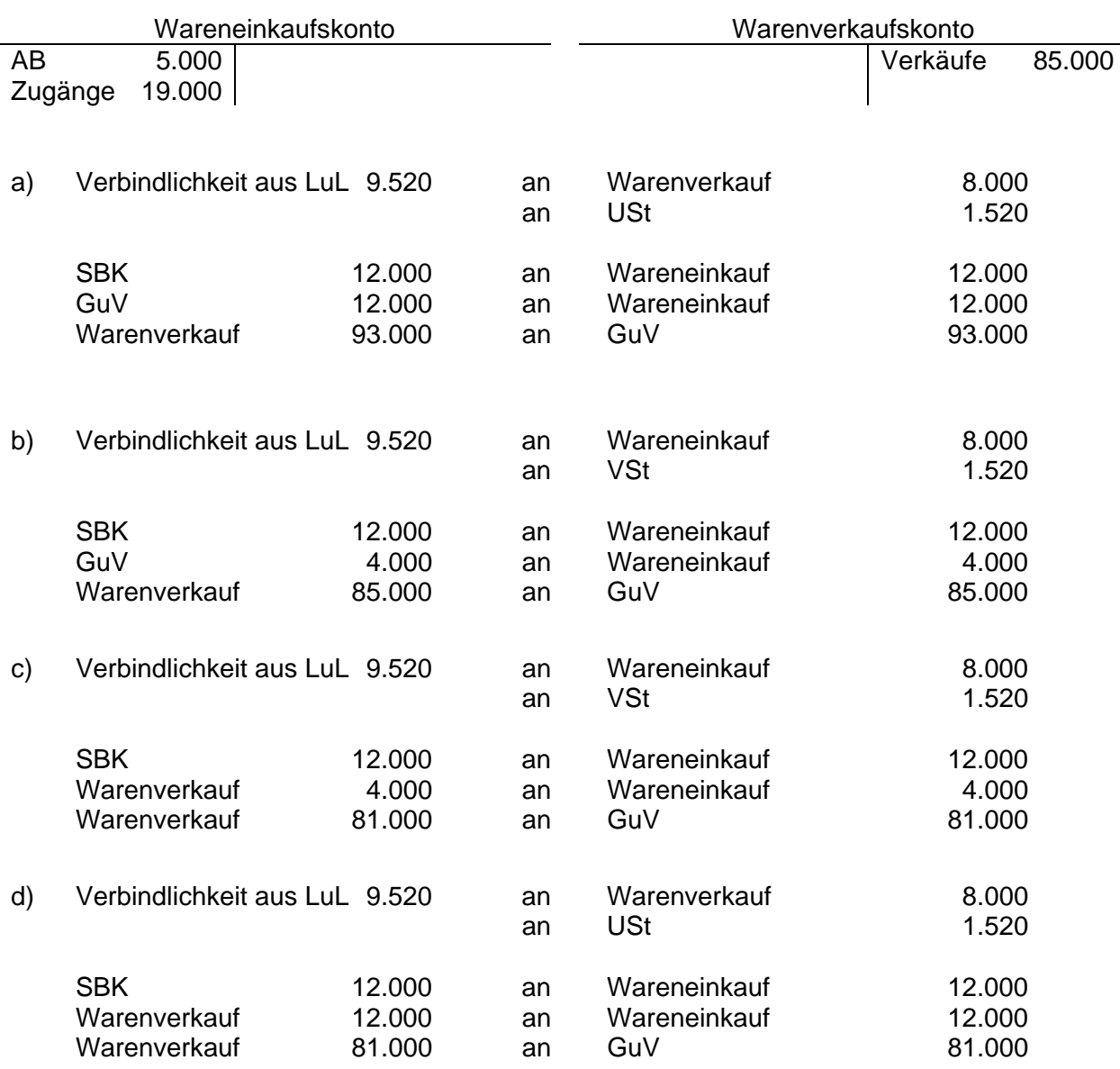

Ein Kunde der "Harry Bo OHG" erhält Waren im Wert von 14.280 € (brutto). Die OHG gewährt dem Kunden 3% Skonto. Wie ist bei der OHG im Zeitpunkt der Lieferung nach der Nettomethode zu buchen, wenn der Kunde mit der Lieferung gleichzeitig die Rechnung erhält?

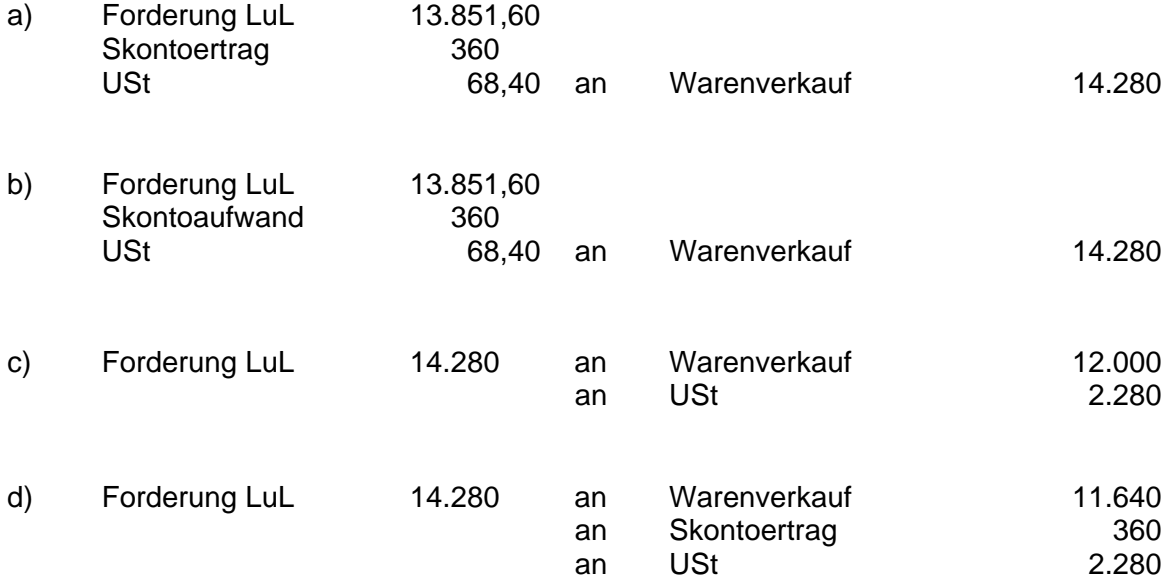

### **Aufgabe 13**

Im Einzelunternehmen des Jim Panse wurden 4 Kostenstellen gebildet, von denen die Kostenstellen 1 und 2 als Vorkostenstellen und die Kostenstellen 3 und 4 als Hauptkostenstellen fungieren. Folgende primäre Gemeinkosten sind in den Kostenstellen entstanden:

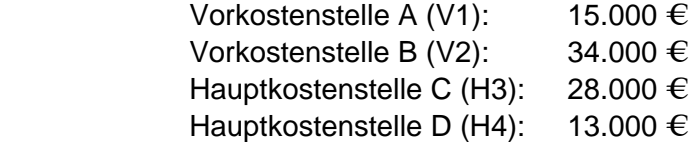

Folgende Leistungsverflechtungsmatrix ist bekannt:

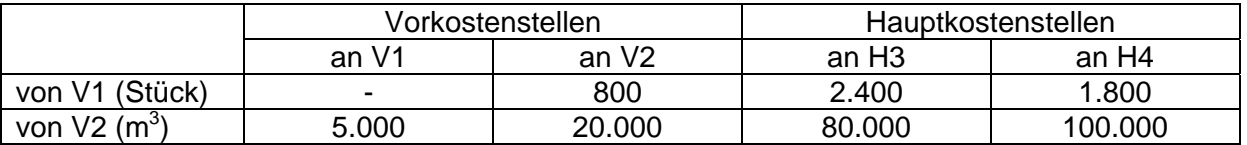

Wie hoch ist die Summe der Gemeinkosten der Kostenstelle H3, wenn als Kostenstellenumlageverfahren das Treppenverfahren dient und die Anordnung der Vorkostenstellen nicht verändert werden soll?

- a) 44.177,78 €
- b)  $51.377,78 \in$
- c) 49.404,88 €
- d) 49.760,00 €